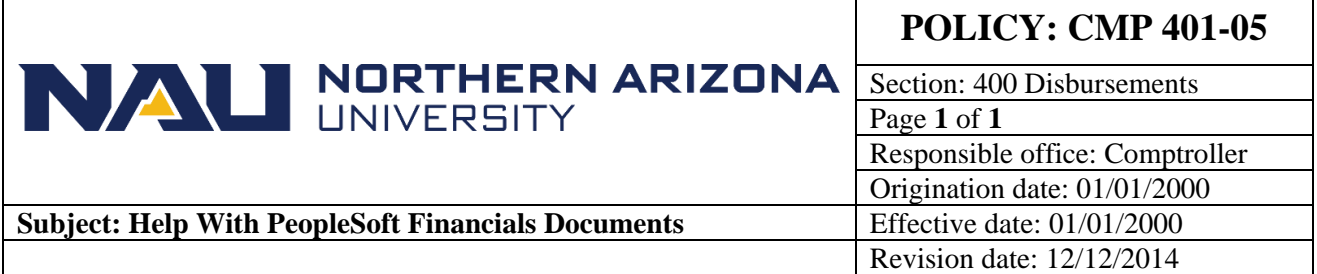

## **PURPOSE**

To provide assistance with the input and processing of documents into the PeopleSoft Financial System

## **SOURCE**

Northern Arizona Financial Accounting Services

## **PROCEDURE**

## **CMP 401-05: Help With PeopleSoft Financials Documents**

For PeopleSoft Financial processing assistance, please refer to the following resources:

- 1. [PeopleSoft Financials](http://nau.edu/Peoplesoft-Financials/) Web Site. This website contains an overview of PeopleSoft Financial related business processes and step by step instructions on processing PeopleSoft Financial documents.
- 2. **PeopleSoft Financials Help Desk** if you cannot find the answers you're looking for on the [PeopleSoft Financials Web Sites](http://nau.edu/Peoplesoft-Financials/) you can phone or e-mail the PeopleSoft Financials Help Desk at: (928) 523-4357 or [ASK-FAS@nau.edu.](mailto:ASK-FAS@nau.edu)
- 3. **ITS Solution Center** for desktop computing problems or problems with printing from PeopleSoft Financials contact the ITS Solution Center:
	- a. Solution Center Statewide (888) 520-7215
	- b. Solution Center (928) 523-1511
	- c. E-Mail [ASK-ITS@nau.edu](mailto:ASK-ITS@nau.edu)